# Podstawy astrofizyki i astronomii

#### Andrzej Odrzywołek

#### Zakład Teorii Względności i Astrofizyki, Instytut Fizyki UJ

#### <span id="page-0-0"></span>1 marca 2016

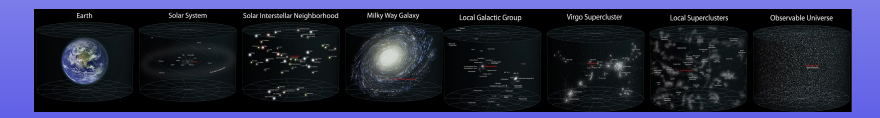

- astronomia jest nauką rozwiniętą już w starożytności
- początkowo dziedzina o charakterze matematyczno obserwacyjnym
- astrofizyka możliwa dopiero po ustaleniu prawdziwej natury ciał niebieskich (*Dialogi* [Galileusza\)](http://www.strony.toya.net.pl/~jerzykierul/Terra/Lecture5.htm)
- kosmos to darmowe laboratorium warunków fizycznych odległych od ziemskich
- współcześnie różnice pomiędzy astronomią a astrofizyką zacierają się i mają charakter głównie społecznościowy

### A *vs* A: klasyfikacja supernowych

#### • astronomowie: są tylko dwa typy:

- **<sup>1</sup>** zawierające wodór
- **<sup>2</sup>** nie zawierające wodoru
- astrofizycy: znamy tylko dwa odpowiednie źródła energii:
	- **1** synteza termojądrowa
	- **<sup>2</sup>** grawitacyjna energia potencjalna

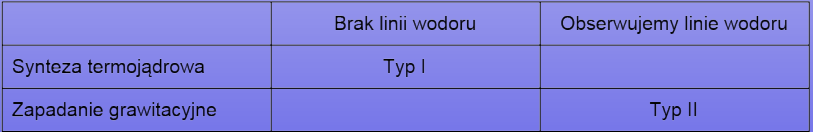

### A *vs* A: klasyfikacja supernowych

#### • astronomowie: są tylko dwa typy:

- **<sup>1</sup>** zawierające wodór
- **<sup>2</sup>** nie zawierające wodoru
- astrofizycy: znamy tylko dwa odpowiednie źródła energii:
	- **1** synteza termojądrowa
	- **<sup>2</sup>** grawitacyjna energia potencjalna

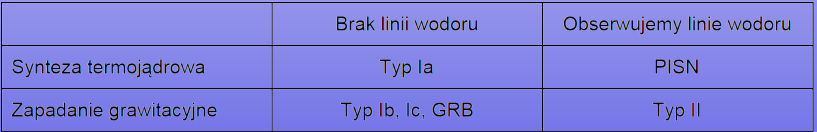

### Cel przedmiotu

- **<sup>1</sup>** przygotowanie do dalszego studiowania tematu
	- **•** terminologia, pojęcia
- **<sup>2</sup>** ogólne wykształcenie
- **<sup>3</sup>** ukazanie związków pomiędzy Ziemią a Kosmosem, np:
	- wielkie wymierania
	- **e** epoki lodowcowe
	- wpływ Słońca
- **<sup>4</sup>** poszukiwanie odpowiedzi na pytania fundamentalne: **pochodzenie pierwiastków, życia, początek i koniec, czy jesteśmy sami we Wszechświecie**
- **<sup>5</sup>** zjawiska astronomiczne jako test praw fizyki: **ekstremalne gęstości, temperatury, pola magnetyczne itd.**
- **<sup>6</sup>** eleganckie zastosowania i rachunki fizyki teoretycznej
- **<sup>7</sup>** perspektywa podboju kosmosu: dokąd się udać i po co?

### Ważniejsze poddziedziny

**<sup>1</sup>** astrofizyka jądrowa (*nuclear astrophysics*)

- gwiazdy neutronowe, supernowe
- **•** ewolucja gwiazd, nukleosynteza,
- **<sup>2</sup>** astrofizyka cząstek (*astroparticle physics*)
	- neutrina
	- ciemna materia
	- **•** promieniowanie kosmiczne

**3** astrofizyka wysokich energii (*high-energy astronomy*) wstęp do

astrofizyki wysokich energii, [OA.IHEA,](https://www.usosweb.uj.edu.pl/kontroler.php?_action=katalog2/przedmioty/pokazPrzedmiot&kod=OA.IHEA) Ł. Stawarz, K. Głód

- aktywne jądra galaktyk (*AGN*)
- pozostałości po supernowych, dyski akrecyjne, pulsary, magnetary
- **<sup>4</sup>** kosmologia, OTW (*cosmology, GR*) Ogólna teoria względności,

[WFAIS.IF-FT115.0,](https://www.usosweb.uj.edu.pl/kontroler.php?_action=katalog2/przedmioty/pokazPrzedmiot&kod=WFAIS.IF-FT115.0) P. Bizoń; Kosmologia teoretyczna, [WFAIS.IF-AK002.0,](https://www.usosweb.uj.edu.pl/kontroler.php?_action=katalog2/przedmioty/pokazPrzedmiot&prz_kod=WFAIS.IF-AK002.0) E. Malec, M. Piróg;

Współczesna Kosmologia, [OA.MK,](https://www.usosweb.uj.edu.pl/kontroler.php?_action=katalog2/przedmioty/pokazPrzedmiot&prz_kod=OA.MK) S, Szybka

 $\circ$  czarne dziury (zderzenia), fale grawitacyjne

**<sup>5</sup>** zagadnienie N-ciał, Wybrane zagadnienia mechaniki nieba, [WFAIS.IF-AK001.0,](https://www.usosweb.uj.edu.pl/kontroler.php?_action=katalog2/przedmioty/pokazPrzedmiot&kod=WFAIS.IF-AK001.0) Zdzisław

Golda

historycznie: zaczynając od płaskiej Ziemi na grzbietach gigantycznych hipopotamów

historycznie: zaczynając od płaskiej Ziemi na grzbietach gigantycznych hipopotamów

- historycznie: zaczynając od płaskiej Ziemi na grzbietach gigantycznych hipopotamów
- fizycznie: zaczynamy od wyłożenia i wyprowadzenia niezbędnych praw i wzorów
- historycznie: zaczynając od płaskiej Ziemi na grzbietach gigantycznych hipopotamów
- fizycznie: zaczynamy od wyłożenia i wyprowadzenia niezbędnych praw i wzorów
- historycznie: zaczynając od płaskiej Ziemi na grzbietach gigantycznych hipopotamów
- fizycznie: zaczynamy od wyłożenia i wyprowadzenia niezbędnych praw i wzorów
- metodą Chandrasekhara: wykładam to co aktualnie badam, nie zwracając uwagi na nazwę przedmiotu i jego program
- historycznie: zaczynając od płaskiej Ziemi na grzbietach gigantycznych hipopotamów
- fizycznie: zaczynamy od wyłożenia i wyprowadzenia niezbędnych praw i wzorów
- metodą Chandrasekhara: wykładam to co aktualnie badam, nie zwracając uwagi na nazwę przedmiotu i jego program

- historycznie: zaczynając od płaskiej Ziemi na grzbietach gigantycznych hipopotamów
- fizycznie: zaczynamy od wyłożenia i wyprowadzenia niezbędnych praw i wzorów
- metodą Chandrasekhara: wykładam to co aktualnie badam, nie zwracając uwagi na nazwę przedmiotu i jego program
- obserwacyjnie/sprzętowo: omawiamy budowę teleskopów, kamer CCD, detektorów neutrin itd. i co można dzięki nim się dowiedzieć

- historycznie: zaczynając od płaskiej Ziemi na grzbietach gigantycznych hipopotamów
- fizycznie: zaczynamy od wyłożenia i wyprowadzenia niezbędnych praw i wzorów
- metodą Chandrasekhara: wykładam to co aktualnie badam, nie zwracając uwagi na nazwę przedmiotu i jego program
- obserwacyjnie/sprzętowo: omawiamy budowę teleskopów, kamer CCD, detektorów neutrin itd. i co można dzięki nim się dowiedzieć

- historycznie: zaczynając od płaskiej Ziemi na grzbietach gigantycznych hipopotamów
- fizycznie: zaczynamy od wyłożenia i wyprowadzenia niezbędnych praw i wzorów
- metodą Chandrasekhara: wykładam to co aktualnie badam, nie zwracając uwagi na nazwę przedmiotu i jego program
- obserwacyjnie/sprzętowo: omawiamy budowę teleskopów, kamer CCD, detektorów neutrin itd. i co można dzięki nim się dowiedzieć
- zgodnie z ewolucją Wszechświata: od Wielkiego Wybuchu do dziś

- historycznie: zaczynając od płaskiej Ziemi na grzbietach gigantycznych hipopotamów
- fizycznie: zaczynamy od wyłożenia i wyprowadzenia niezbędnych praw i wzorów
- metodą Chandrasekhara: wykładam to co aktualnie badam, nie zwracając uwagi na nazwę przedmiotu i jego program
- obserwacyjnie/sprzętowo: omawiamy budowę teleskopów, kamer CCD, detektorów neutrin itd. i co można dzięki nim się dowiedzieć
- zgodnie z ewolucją Wszechświata: od dziś do Wielkiego Wybuchu

- historycznie: zaczynając od płaskiej Ziemi na grzbietach gigantycznych hipopotamów
- fizycznie: zaczynamy od wyłożenia i wyprowadzenia niezbędnych praw i wzorów
- metodą Chandrasekhara: wykładam to co aktualnie badam, nie zwracając uwagi na nazwę przedmiotu i jego program
- obserwacyjnie/sprzętowo: omawiamy budowę teleskopów, kamer CCD, detektorów neutrin itd. i co można dzięki nim się dowiedzieć
- zgodnie z ewolucją Wszechświata: od dziś do Wielkiego Wybuchu
- pojęciowo: co należy wiedzieć, aby zrozumieć kolejne wykłady i rozpocząć samodzielne studia?

- historycznie: zaczynając od płaskiej Ziemi na grzbietach gigantycznych hipopotamów
- fizycznie: zaczynamy od wyłożenia i wyprowadzenia niezbędnych praw i wzorów
- metodą Chandrasekhara: wykładam to co aktualnie badam, nie zwracając uwagi na nazwę przedmiotu i jego program
- obserwacyjnie/sprzętowo: omawiamy budowę teleskopów, kamer CCD, detektorów neutrin itd. i co można dzięki nim się dowiedzieć
- zgodnie z ewolucją Wszechświata: od dziś do Wielkiego **Wybuchu**
- pojęciowo: co należy wiedzieć, aby zrozumieć kolejne wykłady i rozpocząć samodzielne studia?
- geometrycznie: zaczynamy od obiektów najbliższych (Ziemia, Układ Słoneczny) , poprzez gwiazdy, gromady kuliste, galaktyki, gromady galaktyk i pustki, a kończymy na Wszechświecie jako całości

#### Fundamentalne astronomiczne skale czasowe

Naszym życiem rządzą trzy cykle:

**0** obrót Ziemi wokół własnej osi ("czas Newtonowski")

- doba równa 24 h
- cykl dzień-noc
- godzina: czas w jakim Ziemia obraca się o kąt w przybliżeniu równy rozmiarowi dłoni w odległości wyprostowanej ręki
- **<sup>2</sup>** okres obiegu Księżyca wokół Ziemi
	- 1 miesiąc
	- obrót Księżyca zsynchronizowany: zawsze widzimy jego jedną stronę
	- fazy Księżyca
- **<sup>3</sup>** okres obiegu Ziemi wokół Słońca
	- $0$  1 rok
	- pory roku

```
Powyższy system jest nietrywialny: Ziemia mogłaby np: nie
mieć księżyca i nie obracać się, a niebo być stale zakryte
chmurami.
```
#### Czy skale czasowe: miesiące, dni, lata, są stałe?

- Obrót Ziemi spowalnia, np: 620 Ma (milionów lat temu)
- Księżyc się oddala
- $\bullet \sim 14$  . miesiecy" w roku
- $\bullet$  400 ...dni" w roku
- o dzień trwa 22 godziny

Dane:<http://spacemath.gsfc.nasa.gov/earth/6Page58.pdf>

[Williams, George E. \(2000\). Geological constraints on the Precambrian history of Earth's rotation and the Moon's](http://www.eos.ubc.ca/~mjelline/453website/eosc453/E_prints/1999RG900016.pdf) [orbit. Reviews of Geophysics 38 \(1\): 37–60](http://www.eos.ubc.ca/~mjelline/453website/eosc453/E_prints/1999RG900016.pdf)

## Czy skale czasowe: miesiące, dni, lata, są stałe?

- Obrót Ziemi spowalnia, np: 620 Ma (milionów lat temu)
- Księżyc się oddala

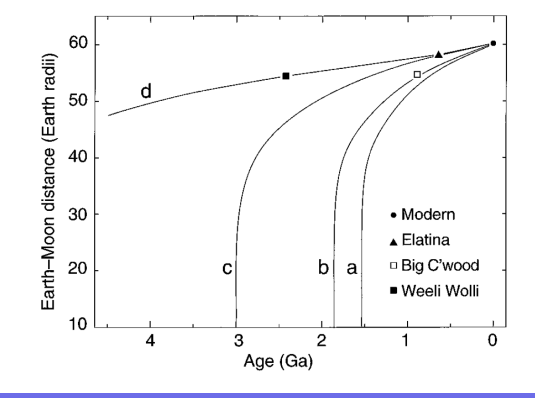

Dane:<http://spacemath.gsfc.nasa.gov/earth/6Page58.pdf>

[Williams, George E. \(2000\). Geological constraints on the Precambrian history of Earth's rotation and the Moon's](http://www.eos.ubc.ca/~mjelline/453website/eosc453/E_prints/1999RG900016.pdf)

[orbit. Reviews of Geophysics 38 \(1\): 37–60](http://www.eos.ubc.ca/~mjelline/453website/eosc453/E_prints/1999RG900016.pdf)

### Czy skale czasowe: miesiące, dni, lata, są stałe?

#### Obrót Ziemi spowalnia, np: 620 Ma (milionów lat temu)

Księżyc się oddala

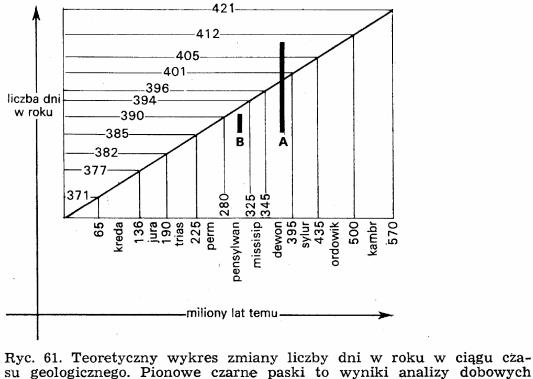

su geologicznego. Pionowe czarne paski to wyniki analizy dobowych i rocznych przyrostów pierścieni wzrostu u korali kopalnych (wg. J. W.  $Wells, 1963)$ Eicher 1979

Dane:<http://spacemath.gsfc.nasa.gov/earth/6Page58.pdf>

[Williams, George E. \(2000\). Geological constraints on the Precambrian history of Earth's rotation and the Moon's](http://www.eos.ubc.ca/~mjelline/453website/eosc453/E_prints/1999RG900016.pdf)

<span id="page-21-0"></span>[orbit. Reviews of Geophysics 38 \(1\): 37–60](http://www.eos.ubc.ca/~mjelline/453website/eosc453/E_prints/1999RG900016.pdf)

## System Księżyc - Ziemia - Słońce

- **<sup>1</sup>** w ogólności problem trzech ciał jest trudny
- **2** ale system jest hierarchiczny:

<span id="page-22-0"></span> $M_{\odot} \gg M_{\oplus} \gg M_{K}$ 

- **<sup>3</sup>** odległość Ziemia-Słońce = 1 AU (Astronomical Unit), jednostka astronomiczna
- **<sup>4</sup>** odległość Ziemia-Księżyc = 0.0024 AU
	- $M_{\odot} = 1.98 \cdot 10^{30}$  kg,  $M_{\odot} \simeq 333\,000 M_{\oplus}$
	- $M_{\rm \oplus} = 5.976 \cdot 10^{24}$  kg,  $M_{\rm \oplus} \simeq 81 M_{\rm \oplus}$
	- $M_{\rm g} = 7.3459 \times 10^{22}$  kg
- **5** siła grawitacyjna  $F = G \frac{M_1 M_2}{d^2}$ :
	- $\bullet$  Ziemia-Słońce  $F = 3.5 \times 10^{22}$  N
	- $\,$ o Ziemia-Księżyc  $F = 2.3 \times 10^{20}$  N
	- $\circ$  Słońce-Księżyc  $\mathcal{F} = 4.4 \times 10^{20}$  N
	- dlaczego Słońce nie ,,oderwie'[' K](#page-21-0)[si](#page-23-0)[ę](#page-21-0)[ży](#page-22-0)[c](#page-23-0)[a](#page-0-0) [od](#page-69-0) [Z](#page-0-0)[ie](#page-69-0)[mi](#page-0-0)[?](#page-69-0)

### Nocne niebo gołym okiem

- niemal czarne, kilka tysięcy świecących punktów
- najjaśniejsze to 5 planet (7 wliczając Słońce i Ziemię)
- planety wykonują na niebie skomplikowane ruchy okresowe, koncentrujące się w rejonie ekliptyki
	- Merkury: 88 dni, elongacja  $< 29^\circ$
	- $\bullet$  Wenus: 225 dni, elongacja  $<$  48 $^\circ$
	- Mars: 1.88 lat
	- Jowisz: 11.9 lat
	- Saturn: 29.5 lat
- w idealnych warunkach można dostrzec najbliższe galaktyki (Andromeda, LMC, SMC), drogę mleczną, i kilka gromad gwiazd (Ω Centauri)
- **jeszcze Kopernik, Tycho de Brache i Kepler prowadzili** obserwacje gołym okiem (!)
- <span id="page-23-0"></span>miejskie oświetlenie tragedią astronomów-amatorów

#### Galaktyka w Andromedzie, M31

#### <span id="page-24-0"></span>Photo Credit: Anthony Urbano

### Wielkości gwiazdowe

- **1** tradycyjnie w astronomii, jasność "gwiazd" podajemy w wielkościach gwiazdowych, inaczej *magnitudo*, np: 5<sup>m</sup>, -4.1<sup>m</sup>
- **<sup>2</sup>** skala wybrana jest w taki sposób, że różnica 5<sup>m</sup> to różnica  $100\times$  w jasności
- **<sup>3</sup>** gwiazda o jedno magnitudo jaśniejsza (mniejsza!), ma jasność  $\sqrt[5]{100} = 10^{0.4} \approx 2.51$  razy większą
- **<sup>4</sup>** gwiazda 10 razy dalej wydaje się słabsza o 5<sup>m</sup>
- **3** przykłady (od najjaśniejszych):
	- Słońce:  $-26.74^{\mathrm{m}}$ ; Księżyc: w pełni  $-12.71^{\mathrm{m}}$ , minimum:  $-2.5^{\mathrm{m}}$
	- supernowa SN  $1006: -7.5<sup>m</sup>$
	- $\,$ Wenus (maks.)  $-4.8^{\rm m}$ , Mars, Jowisz (maks.) ok.  $-2.5^{\rm m}$
	- $\bullet$  Vega, Saturn ok.  $0^{\mathrm{m}}$
	- gwiazdy pierwszej wielkości (np: *α* Cen, *β* Ori)
	- $\bullet$  granica ludzkiego oka:  $6^{\rm m}$
	- $\circ$  granica możliwości, jak uczono mnie jako studenta: 24 $^{\rm m}$
	- teleskop 8 m z Ziemi: 27<sup>m</sup>; teleskop Hubble'a 31*.*5 m

#### <span id="page-25-0"></span>[http://en.wikipedia.org/wiki/Magnitude](http://en.wikipedia.org/wiki/Magnitude_(astronomy)#Examples) (as[tro](#page-24-0)[no](#page-26-0)[m](#page-0-0)[y\)](#page-25-0)[#E](#page-0-0)[xa](#page-69-0)m[ple](#page-69-0)[s](#page-0-0)

## Wielkości gwiazdowe (2)

$$
m_1 - m_2 = -2.5 \log_{10} \frac{L_1}{L_2}
$$

- *m*1*, m*<sup>2</sup> wielkości gwiazdowe obiektów 1 i 2
- $L_1, L_2$  strumień "energii" (mierzony np: w  $W/m^2$ ) promieniowania obiektów, mierzony w identyczny sposób
- wielkości *L*1*, L*<sup>2</sup> w praktyce oznaczają raczej nadwyżkę liczby elektronów wybitych przez fotony w detektorze np: CCD, przepuszczone przez jeden z filtrów UBVRIJHKLMN
- $m = 0$  tradycyjnie definiowane dla obiektu wzorcowego, np: gwiazdy Vega
- wielkość gwiazdowa może silnie zależeć od sposobu mierzenia, np: dla gwiazd świecących w podczerwieni lub utrafiolecie
- <span id="page-26-0"></span>bolometryczna wielkość gwiazdowa oznacza całkowity strumień energii, na wszystkich długościach fal

Chcesz wiedzieć więcej? [http://www.astro.caltech.edu/˜george/ay122/Bessel2005ARAA43p293.pdf](http://www.astro.caltech.edu/~george/ay122/Bessel2005ARAA43p293.pdf)

#### Natychmiast rzucają się w oczy:

- **<sup>1</sup>** kratery na Księżycu
- **<sup>2</sup>** fazy Wenus i Merkurego
- **<sup>3</sup>** księżyce Jowisza
- **<sup>4</sup>** gromady kuliste i otwarte
- 
- 
- 
- 

<span id="page-27-0"></span>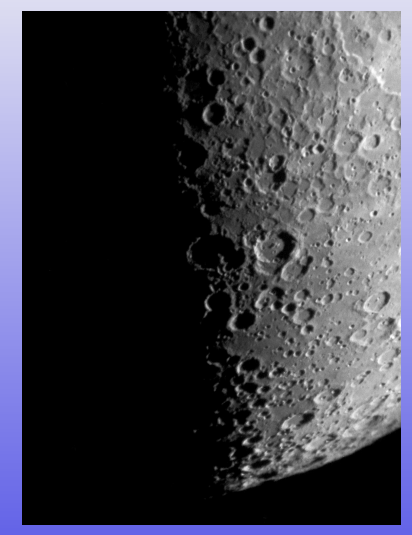

Fot. M13: Łukasz Tarkowski, M31: http://scopeviews.co.uk/TakFS60C.htm,

Natychmiast rzucają się w oczy:

#### **<sup>1</sup>** kratery na Księżycu

- **<sup>2</sup>** fazy Wenus i Merkurego
- **<sup>3</sup>** księżyce Jowisza
- **<sup>4</sup>** gromady kuliste i otwarte
- 
- 
- 
- 

<span id="page-28-0"></span>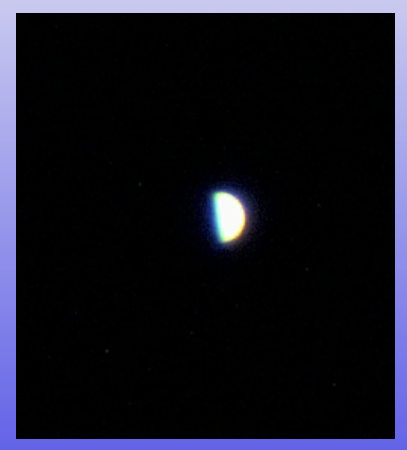

Fot. M13: Łukasz Tarkowski, M31: http://scopeviews.co.uk/TakFS60C.htm,

Natychmiast rzucają się w oczy:

- **<sup>1</sup>** kratery na Księżycu
- **<sup>2</sup>** fazy Wenus i Merkurego
- **<sup>3</sup>** księżyce Jowisza
- **<sup>4</sup>** gromady kuliste i otwarte
- 
- 
- 
- 

<span id="page-29-0"></span>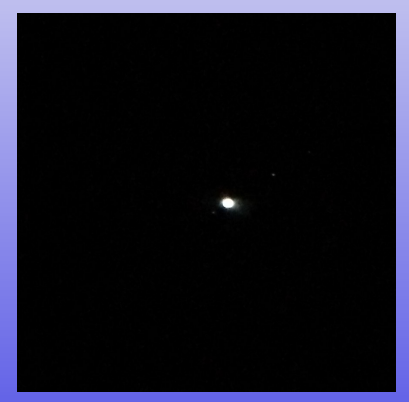

Fot. M13: Łukasz Tarkowski, M31: http://scopeviews.co.uk/TakFS60C.htm,

Natychmiast rzucają się w oczy:

- **<sup>1</sup>** kratery na Księżycu
- **<sup>2</sup>** fazy Wenus i Merkurego
- **<sup>3</sup>** księżyce Jowisza
- **<sup>4</sup>** gromady kuliste i otwarte gwiazd
- 
- 
- 
- 

<span id="page-30-0"></span>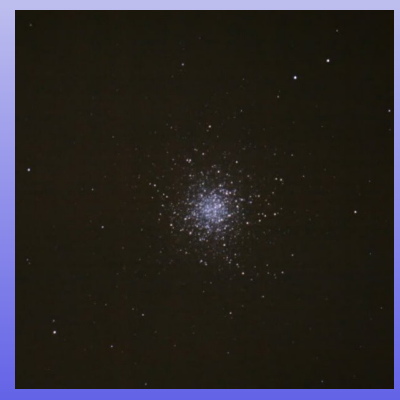

Fot. M13: Łukasz Tarkowski, M31: http://scopeviews.co.uk/TakFS60C.htm,

http://www.ericteske.com/2014/10/dslr-solar-observing-test-and-sunspots.h[tml](#page-29-0)

#### Natychmiast rzucają się w oczy:

- **<sup>1</sup>** kratery na Księżycu
- **<sup>2</sup>** fazy Wenus i Merkurego
- **<sup>3</sup>** księżyce Jowisza
- **<sup>4</sup>** gromady kuliste i otwarte
- **5** "mgławice"
- 
- 
- 

<span id="page-31-0"></span>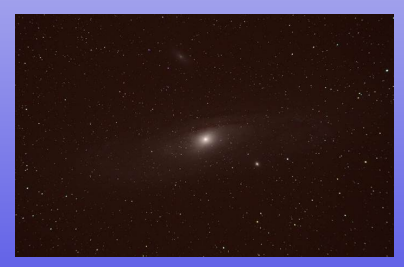

Fot. M13: Łukasz Tarkowski, M31: http://scopeviews.co.uk/TakFS60C.htm,

http://www.ericteske.com/2014/10/dslr-solar-observing-test-and-sunspots.h[tml](#page-30-0)

Natychmiast rzucają się w oczy:

- **<sup>1</sup>** kratery na Księżycu
- **<sup>2</sup>** fazy Wenus i Merkurego
- **<sup>3</sup>** księżyce Jowisza
- **<sup>4</sup>** gromady kuliste i otwarte
- 
- **<sup>6</sup>** pierścień Saturna
- 
- 

<span id="page-32-0"></span>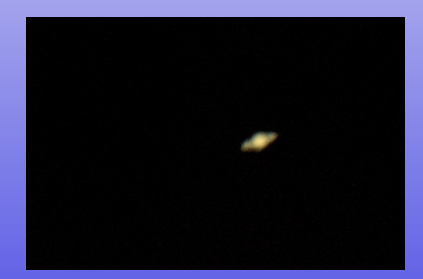

Fot. M13: Łukasz Tarkowski, M31: http://scopeviews.co.uk/TakFS60C.htm,

http://www.ericteske.com/2014/10/dslr-solar-observing-test-and-sunspots.h[tml](#page-31-0)<br>  $\overline{a} \rightarrow \overline{a} \rightarrow \overline{a} \rightarrow \overline{a}$ 

#### Natychmiast rzucają się w oczy:

- **<sup>1</sup>** kratery na Księżycu
- **<sup>2</sup>** fazy Wenus i Merkurego
- **<sup>3</sup>** księżyce Jowisza
- **<sup>4</sup>** gromady kuliste i otwarte
- 
- **<sup>6</sup>** pierścień Saturna
- 
- 

<span id="page-33-0"></span>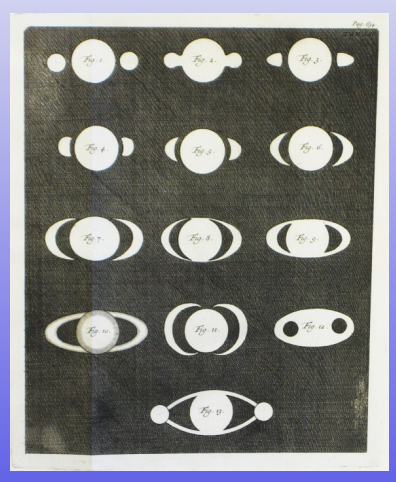

Fot. M13: Łukasz Tarkowski, M31: http://scopeviews.co.uk/TakFS60C.htm,

http://www.ericteske.com/2014/10/dslr-solar-observing-test-and-sunspots.h[tml](#page-32-0)

#### Natychmiast rzucają się w oczy:

- **<sup>1</sup>** kratery na Księżycu
- **<sup>2</sup>** fazy Wenus i Merkurego
- **<sup>3</sup>** księżyce Jowisza
- **<sup>4</sup>** gromady kuliste i otwarte
- 
- **<sup>6</sup>** pierścień Saturna
- 
- 

<span id="page-34-0"></span>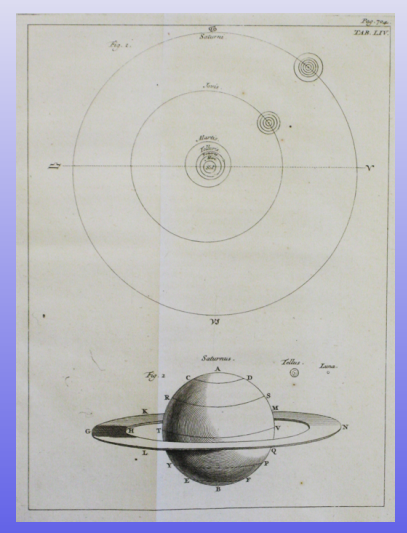

Fot. M13: Łukasz Tarkowski, M31: http://scopeviews.co.uk/TakFS60C.htm,

Natychmiast rzucają się w oczy:

- **<sup>1</sup>** kratery na Księżycu
- **<sup>2</sup>** fazy Wenus i Merkurego
- **<sup>3</sup>** księżyce Jowisza
- **<sup>4</sup>** gromady kuliste i otwarte
- 
- 
- **<sup>7</sup>** jeszcze więcej gwiazd (nadal punktowych)
- 

<span id="page-35-0"></span>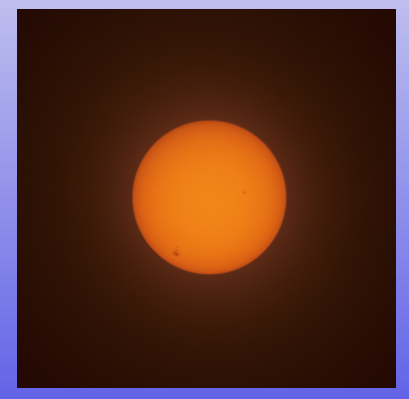

Fot. M13: Łukasz Tarkowski, M31: http://scopeviews.co.uk/TakFS60C.htm,

http://www.ericteske.com/2014/10/dslr-solar-observing-test-and-sunspots.h[tml](#page-34-0)<br>  $\Box$ 

#### Natychmiast rzucają się w oczy:

- **<sup>1</sup>** kratery na Księżycu
- **<sup>2</sup>** fazy Wenus i Merkurego
- **<sup>3</sup>** księżyce Jowisza
- **<sup>4</sup>** gromady kuliste i otwarte
- 
- 
- 

#### **<sup>8</sup>** plamy na Słońcu

<span id="page-36-0"></span>

Fot. M13: Łukasz Tarkowski, M31: http://scopeviews.co.uk/TakFS60C.htm,

http://www.ericteske.com/2014/10/dslr-solar-observing-test-and-sunspots.h[tml](#page-35-0)

#### Natychmiast rzucają się w oczy:

- **<sup>1</sup>** kratery na Księżycu
- **<sup>2</sup>** fazy Wenus i Merkurego
- **<sup>3</sup>** księżyce Jowisza
- **<sup>4</sup>** gromady kuliste i otwarte
- 
- 
- 

#### **<sup>9</sup>** gwiazdy podwójne

Fot. M13: Łukasz Tarkowski, M31: http://scopeviews.co.uk/TakFS60C.htm,

http://www.ericteske.com/2014/10/dslr-solar-observing-test-and-sunspots.h[tml](#page-36-0)

### Wszechświat hierarchiczny

- planety z księżycami
- gwiazdy z układami planetarnymi
- gromady gwiazd
- galaktyki
- grupy galaktyk
- gromady galaktyk
- supergromady, pustki
- ?
- jednorodny Wszechświat

#### Kto nie zna swojego adresu, nie powinien wychodzić z domu!

- charakterystyczna błękitna planeta Ziemia, w układzie podwójnym z Księżycem
- **O** trzecia licząc od pojedynczej gwiazdy macierzystej, Słońca
- gwiazda centralna: karzeł typu G2V, kolor żółty, wolno rotujący, cykl aktywności 22 lata
- układ planetarny składa się z 8 planet, 4 wewnętrzne, skaliste, 4 zewnętrzne, gazowe.
- **O** liczne komety, planety karłowate, planetoidy
- pas planetoid pomiędzy planetą 4 a 5
- **O** pas planet karłowatych (Kuipera) na zewnątrz planet
- układ otacza obłok komentarny (Oorta)
- w okolicy brak znanych charakterystycznych gwiazd lub innych obiektów astrofizycznych
- najbliższa gwiazda *α* Cen, układ potrójny
- **O** odległość od centrum Galaktyki ok 8.5 kpc
- Galaktyka jest dużą galaktyką spiralną, tworzy parę z drugą, nieco większą
- w Grupie Lokalnej liczne galaktyki karłowate oraz jedna mniejsza galaktyka spiralna.
- Grupa Lokalna położona jest na skraju gromady galaktyk Virgo, która z kolei jest częścią supergromady o takiej samej nazwie

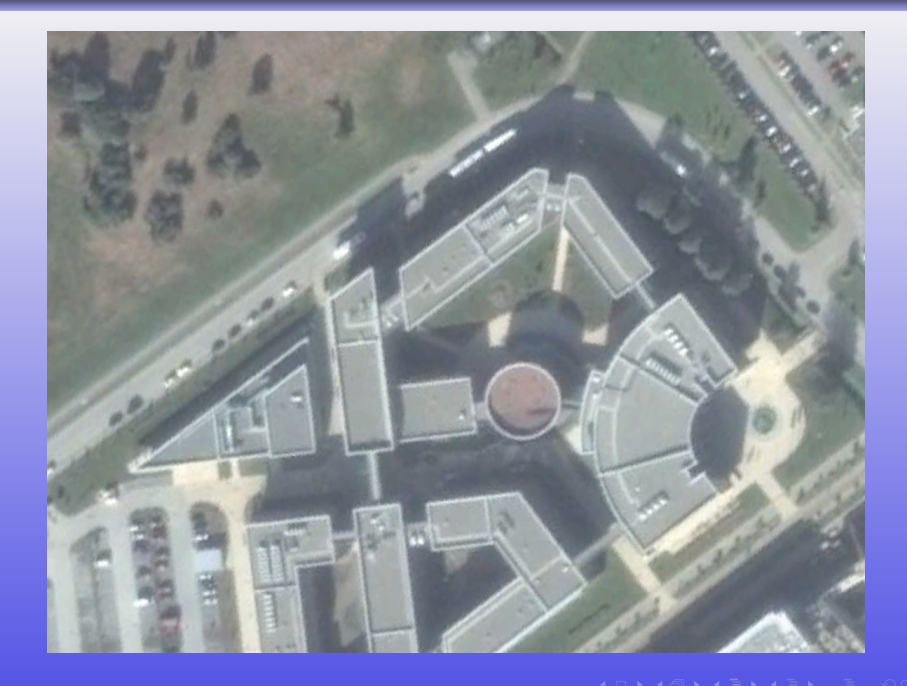

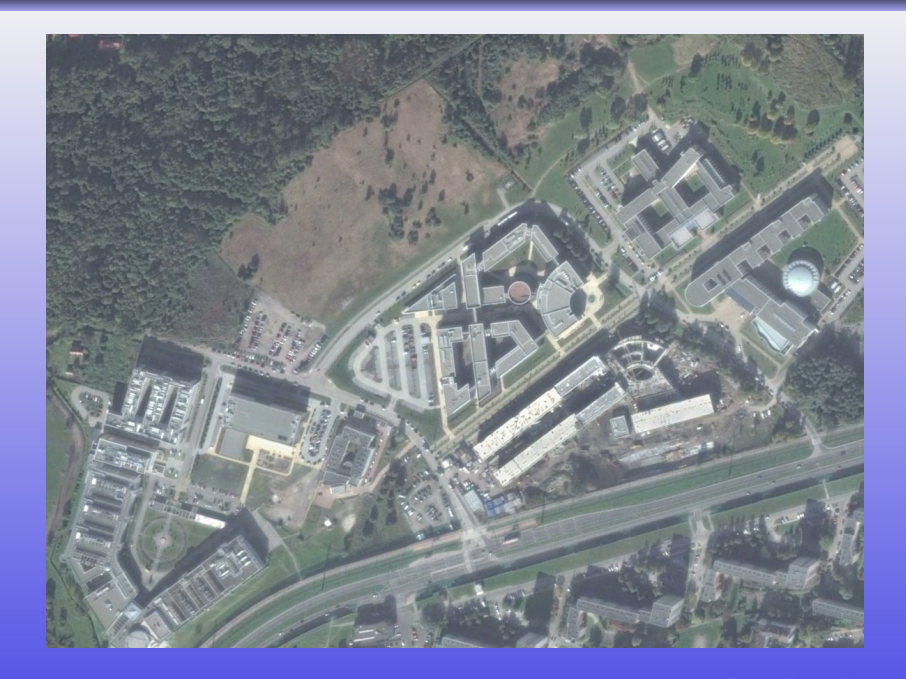

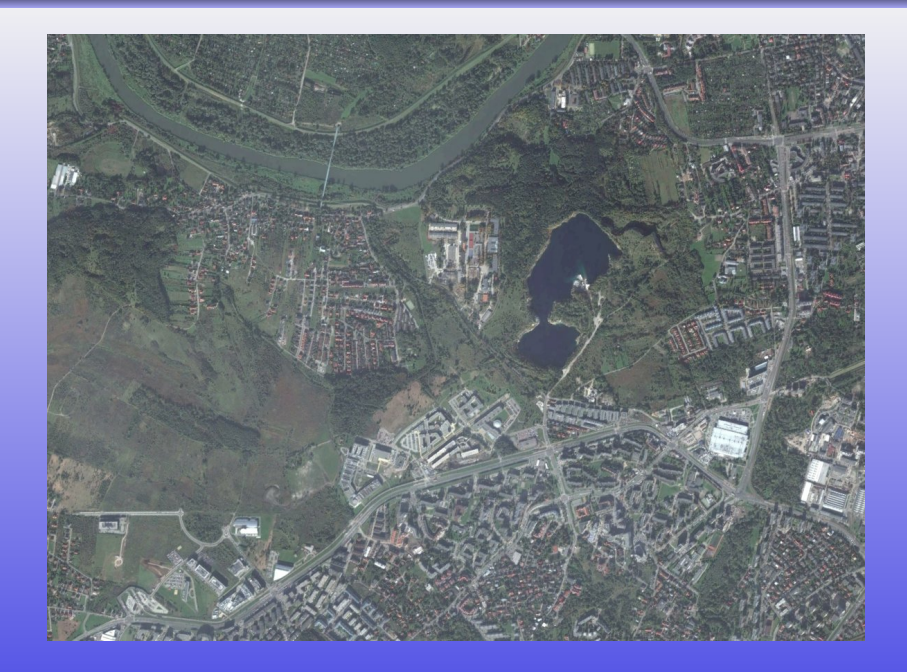

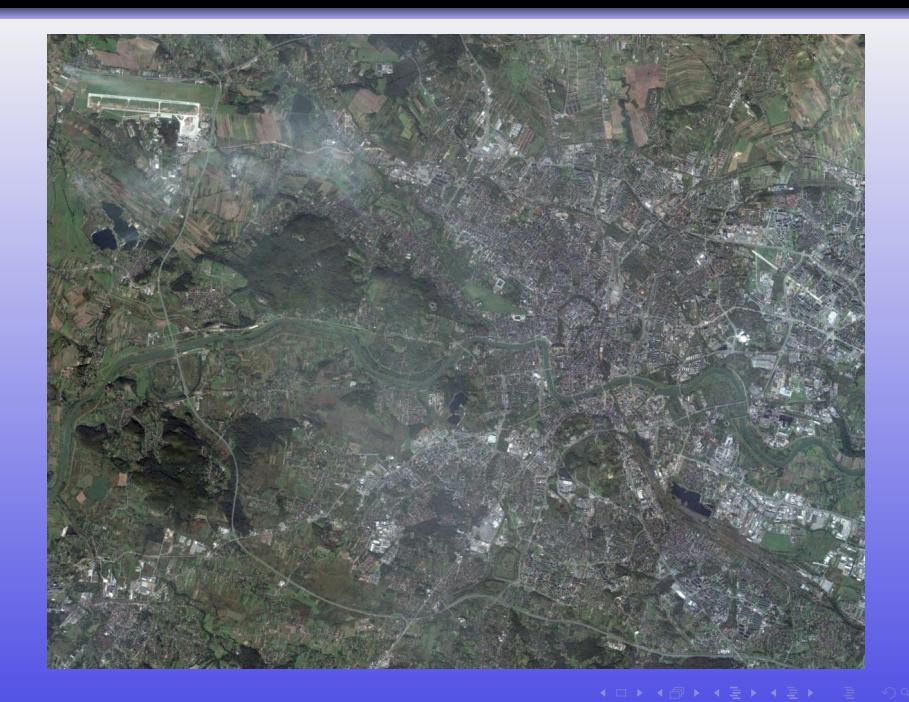

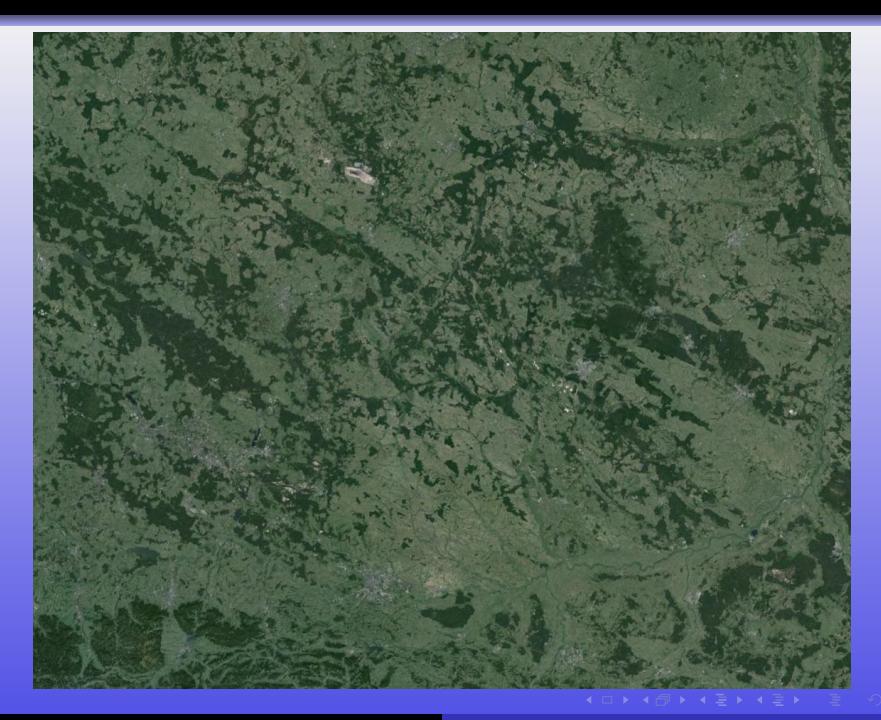

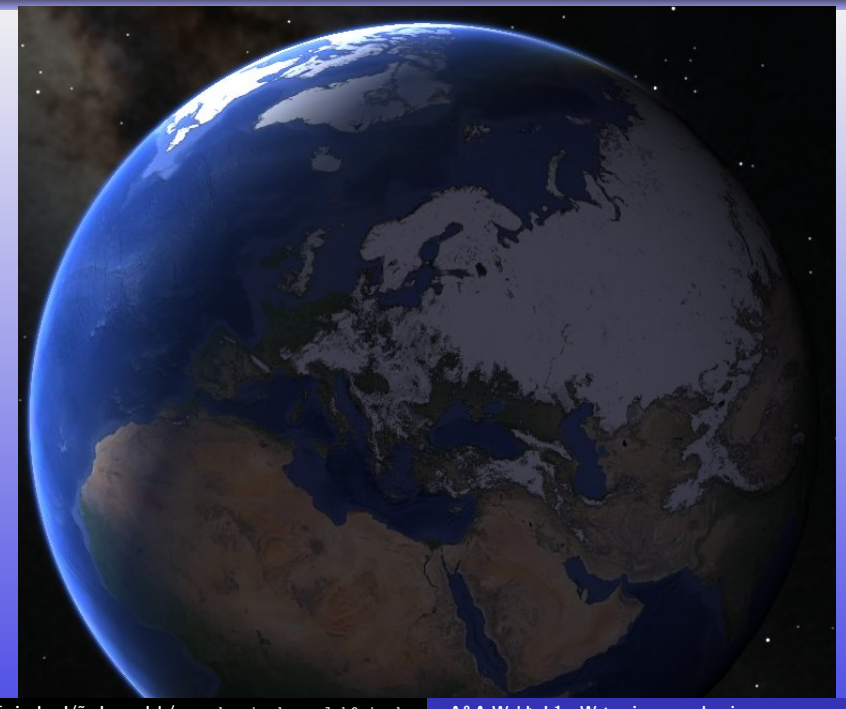

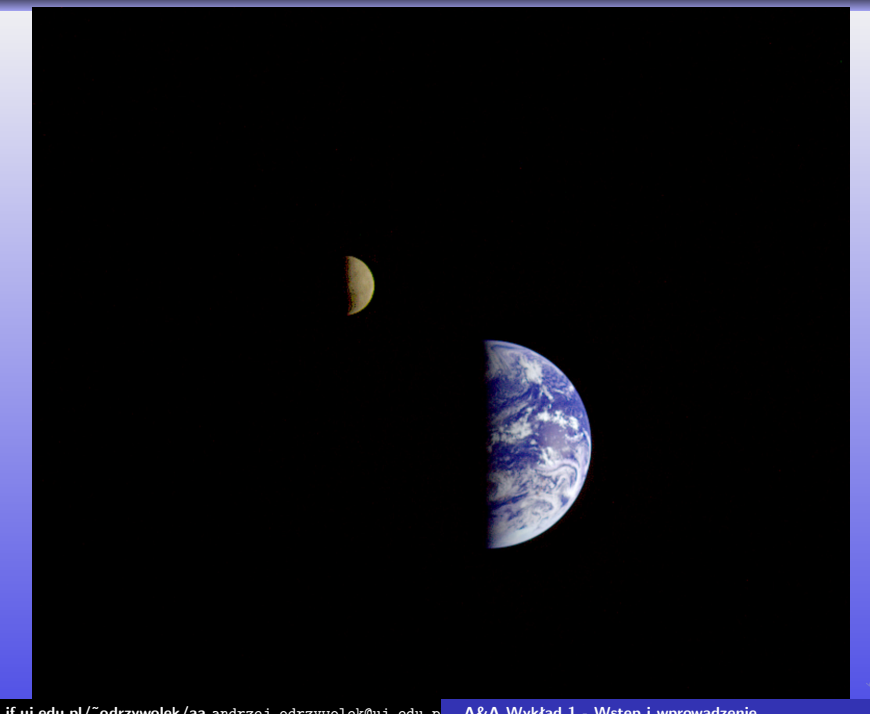

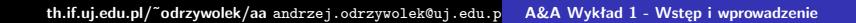

 $\mathcal{A}$ 

 $\mathcal{L}$ 

×

٠ w.

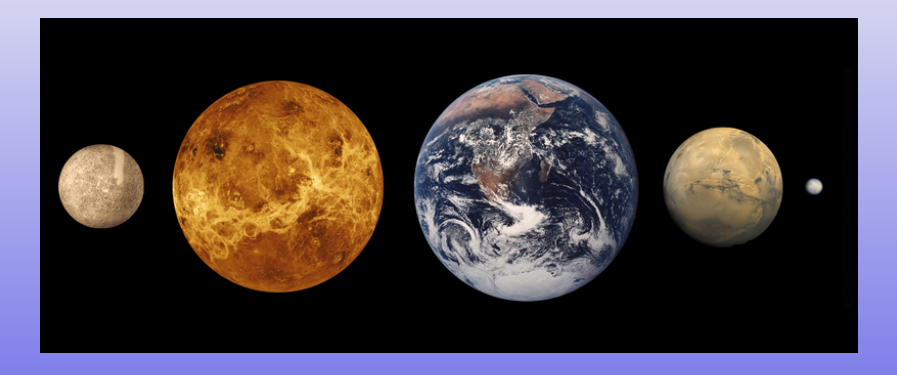

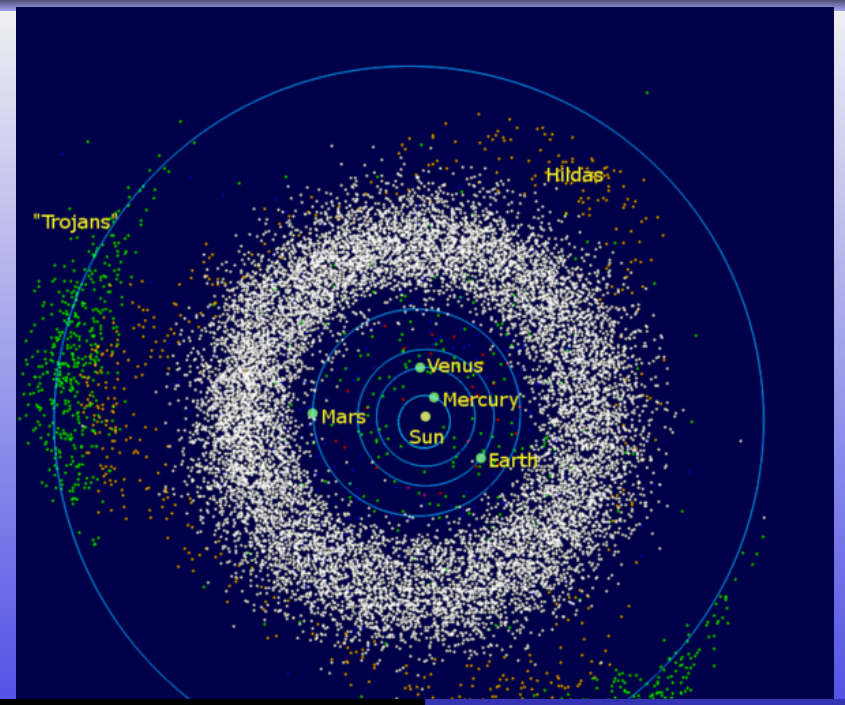

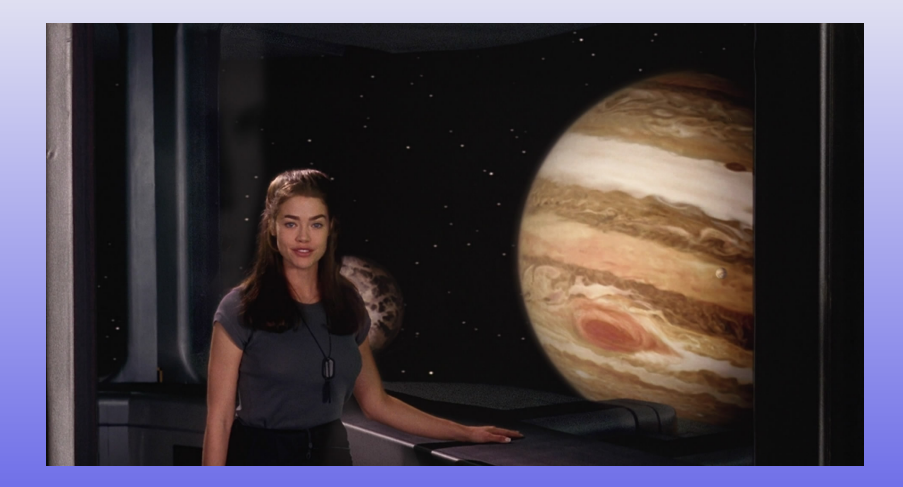

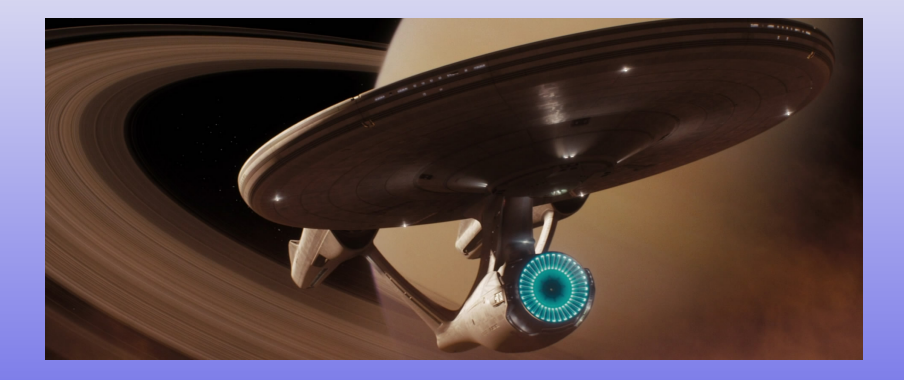

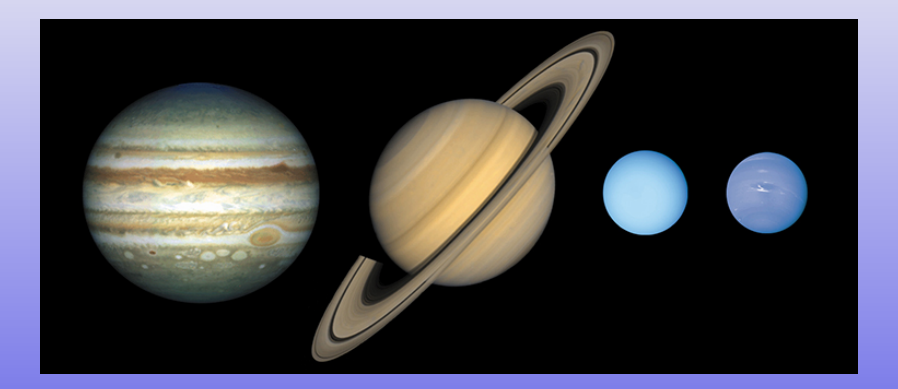

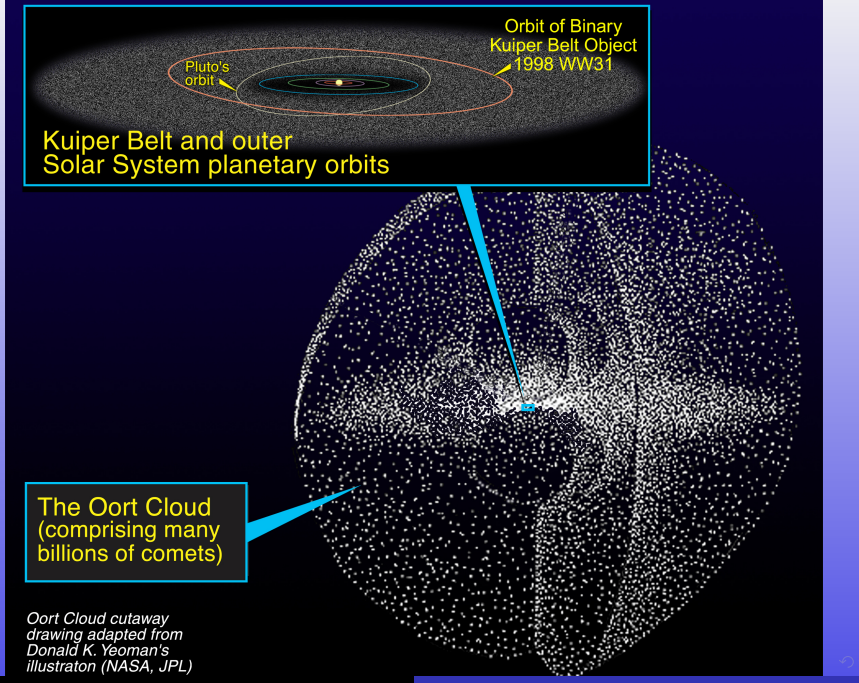

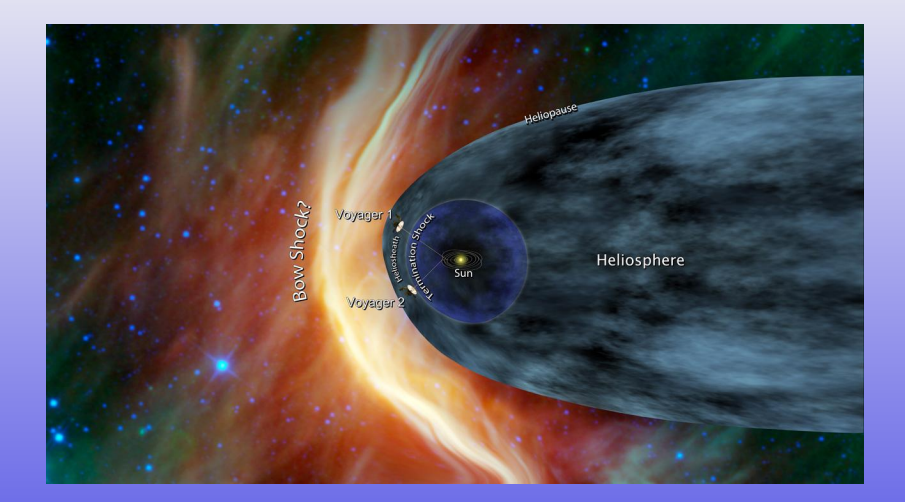

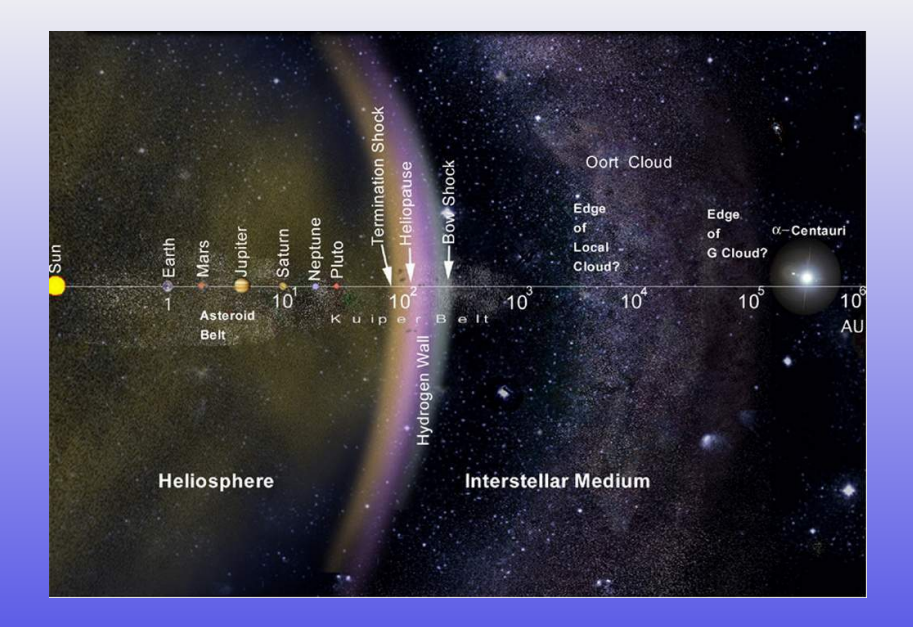

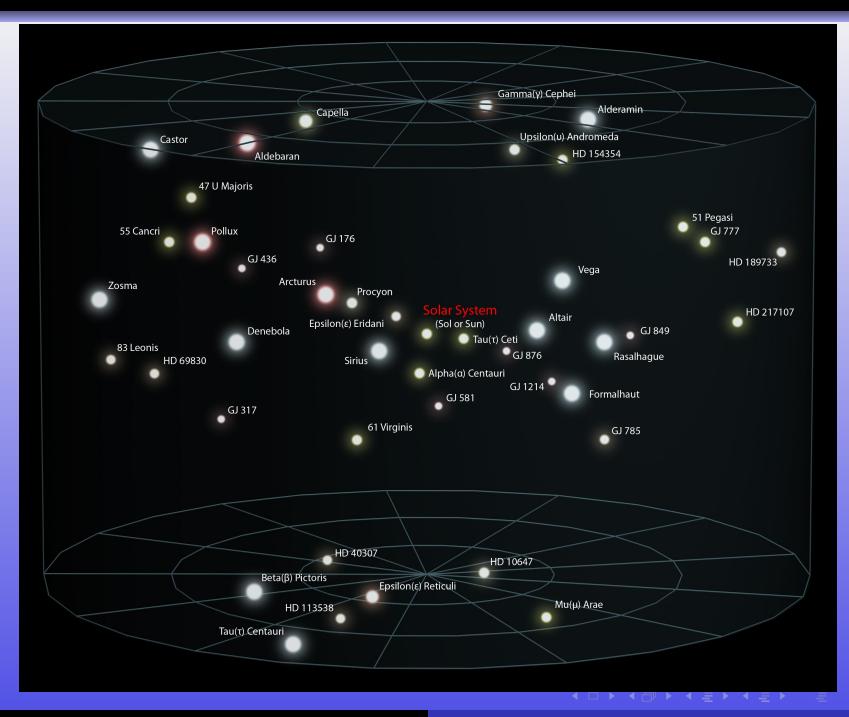

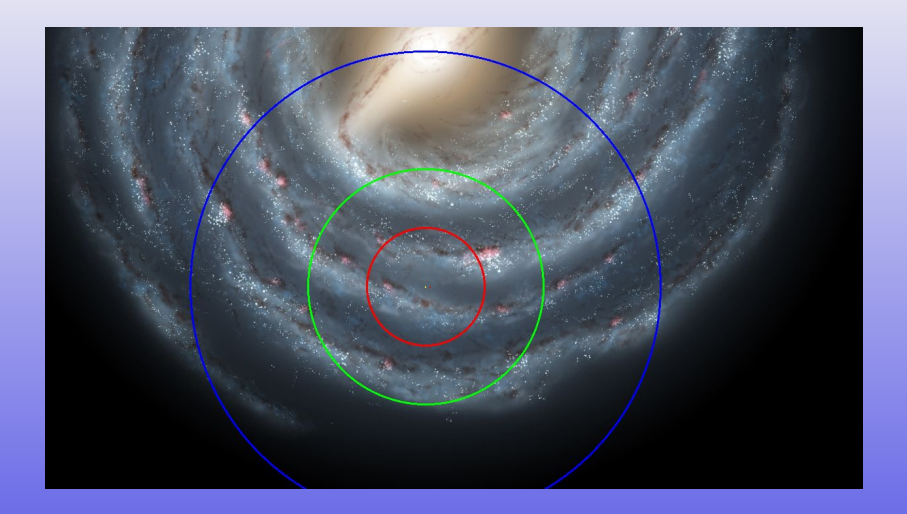

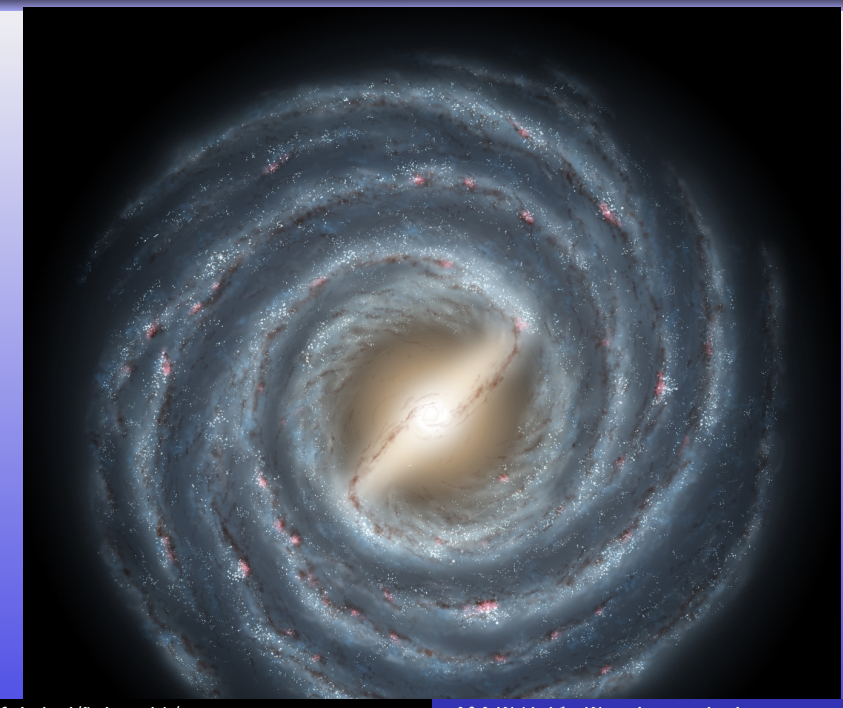

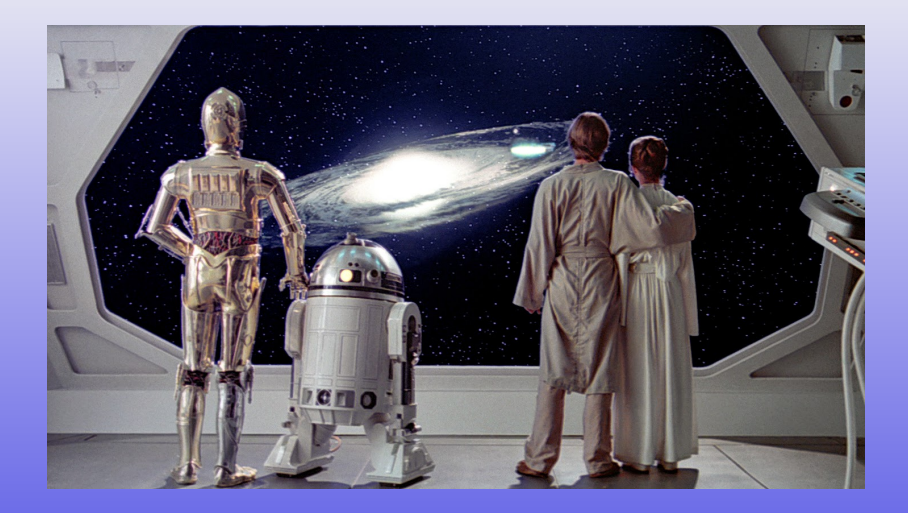

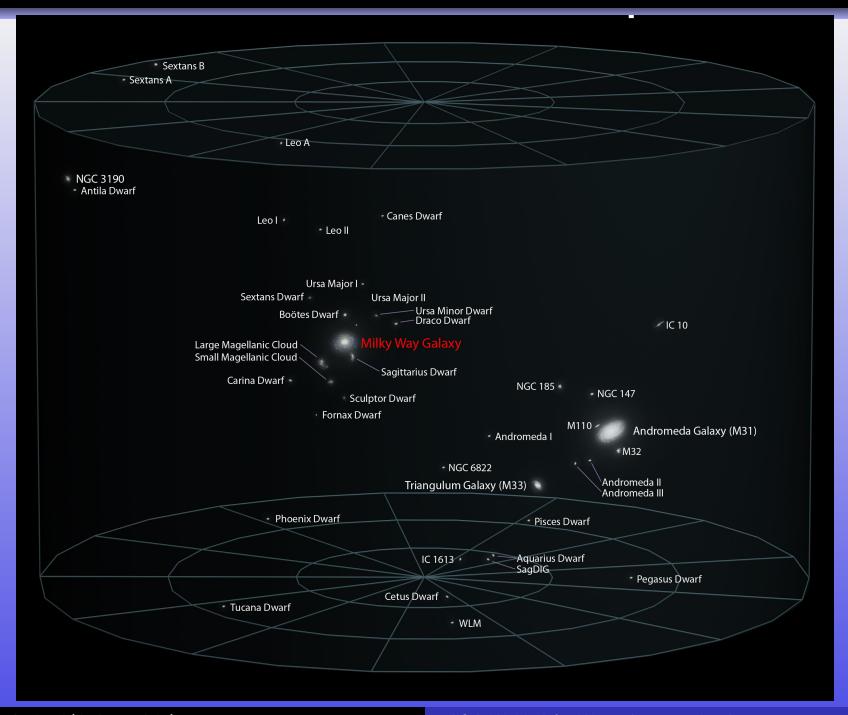

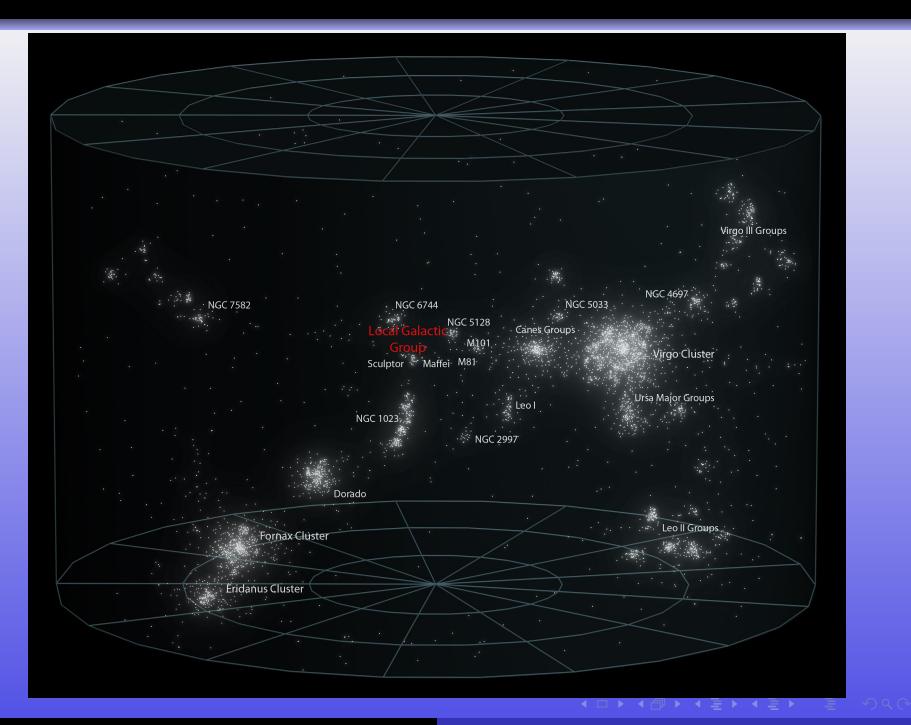

**[th.if.uj.edu.pl/˜odrzywolek/aa](http://th.if.uj.edu.pl/~odrzywolek/)** andrzej.odrzywolek@uj.edu.pl **[A&A Wykład 1 - Wstęp i wprowadzenie](#page-0-0)**

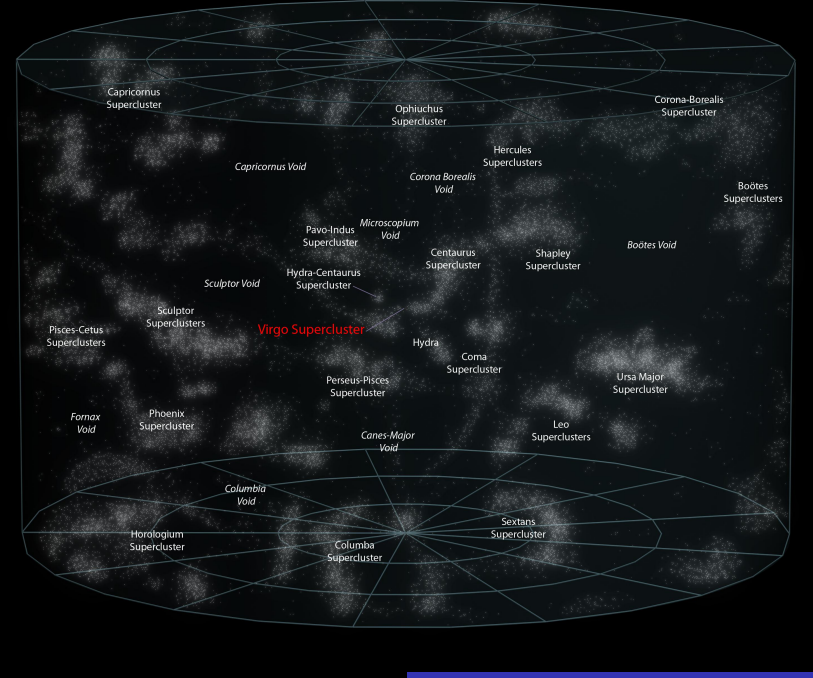

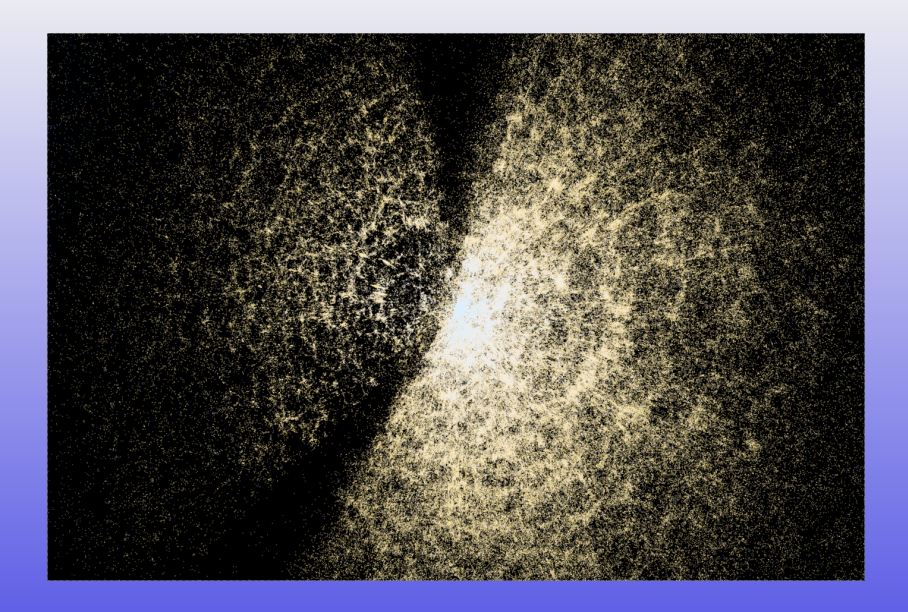

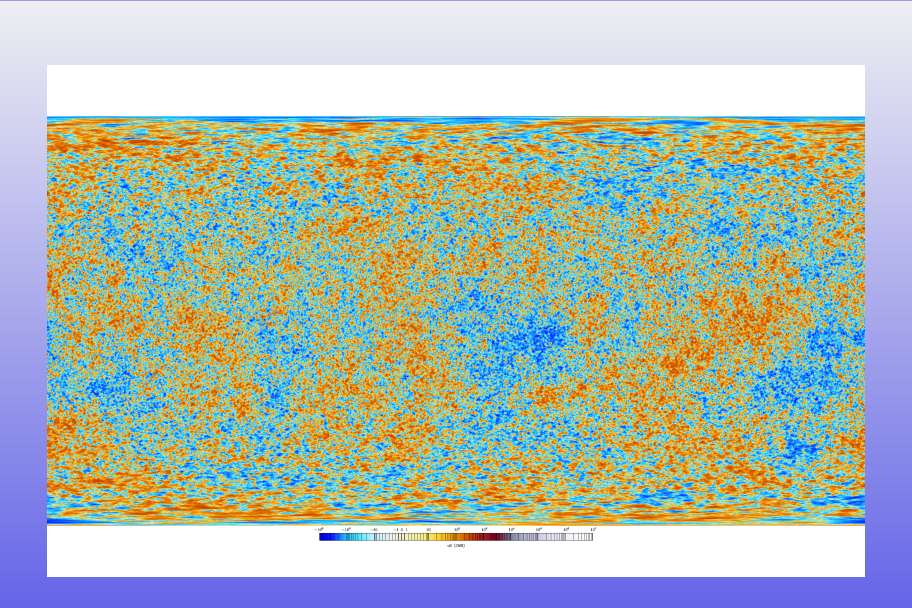

#### Znany i poznawalny Wszechświat

- $\bullet$  długość Plancka  $\sim 10^{-35}$  m
- horyzont kosmologiczny  $\sim 10^{27}$  m
- $\bullet$  różnica skali 10<sup>62</sup>

```
Zoom przez znany Wszechświat (American Museum of Natural
History)
http://htwins.net/scale2/
http://htwins.net/scale/
```
#### Zbiór Mandelbrota

 $\bullet$  osiągalna dziś różnica skali ponad  $10^{1000}$ 

```
Mandelbrot zoom 10<sup>1006</sup>
Mandelbrot zoom 10^{227}
```
- **<sup>1</sup>** Jerzy Kreiner, Astronomia z astrofizyką, PWN, 1996
- **2** Mini seria "ASTROFIZYKA":
	- Tom I, Michał Jaroszyński, Galaktyki i budowa Wszechświata,
	- Tom II, Marcin Kubiak, Gwiazdy i materia międzygwiazdowa
	- Tom III, Paweł Artymowicz, Astrofizyka układów planetarnych

#### Polecana literatura popularnonaukowa

- Tjeerd H. van Andel, Nowe spojrzenie na starą planetę, PWN, 2013
- Michał Różyczka, Jak powstają gwiazdy?, Alfa, 1990
- **Stephen Hawking, Krótka historia czasu, Alfa, 1990**
- Rudolf Kippenhahn, Na tropie tajemnic Słońca, Prószyński, 1997
- Steven Weinberg, Pierwsze trzy minuty, Prószyński, 1998
- Frank Drake, Dava Sobel, Czy jest tam kto?, Prószyński, 1995
- Richard Panek, Ciemna strona Wszechświata, Prószyński, 2011
- Arthur Koestler, Lunatycy, 2002, Zysk i S-ka
- Arthur I. Miller, Imperium gwiazd

Lista pozycji uzupełniających, o znaczeniu historycznym lub znacznie przestarzałych, ale ciągle wartych przeczytania:

- Mikołaj Kopernik, O obrotach ciał niebieskich
- Galileusz, Dialog o dwu najważniejszych układach świata: ptolemeuszowym i kopernikowym
- **•** Isaac Asimov, Wybuchające gwiazdy. Sekrety supernowych.

### Warunki zaliczenia

- egzamin ustny  $\frac{1}{2} + \frac{1}{3} + \frac{1}{5}$
- lista pojęć do wyjaśnienia i pytań
- <span id="page-69-0"></span>zadania specjalne